## Package 'restfulSEData'

#### April 11, 2019

Title Example metadata for the ``restfulSE'' R package Description Metadata RangedSummarizedExperiment shell for use with restfulSE. Version 1.4.0 Maintainer Bioconductor Package Maintainer <maintainer@bioconductor.org> Depends R (>= 3.4), SummarizedExperiment, ExperimentHub Imports utils, methods Suggests knitr License Artistic-2.0 LazyLoad yes biocViews ExperimentData, Mus\_musculus\_Data, Homo\_sapiens\_Data, ExpressionData, SequencingData RoxygenNote 6.0.1 Collate dataResource.R VignetteBuilder knitr git\_url https://git.bioconductor.org/packages/restfulSEData git\_branch RELEASE\_3\_8 git\_last\_commit 3759a2b git\_last\_commit\_date 2018-10-30 Date/Publication 2019-04-11

Author Vincent Carey [aut], Shweta Gopaulakrishnan [cre, aut]

### R topics documented:

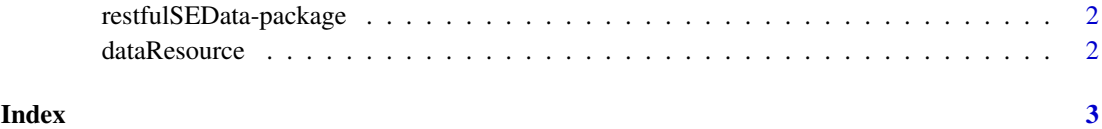

<span id="page-1-0"></span>restfulSEData-package *Example metadata for the "restfulSE" R package*

#### Description

Metadata RangedSummarizedExperiment shell for use with "restfulSE" R package is available in ExperimentHub

#### Examples

```
library(ExperimentHub)
ehub <- ExperimentHub()
myfiles <- query(ehub, "restfulSEData")
myfiles[[1]] #load the first resource in the list
myfiles[["EH551"]] #load by EH id
```
dataResource *Convenience functions to explore the datasets*

#### Description

Convenience functions to explore the datasets

#### Usage

```
dataResource()
```
#### Value

data object to provide desctiption of datasets

#### Examples

dataResource()

# <span id="page-2-0"></span>Index

dataResource, [2](#page-1-0)

restfulSEData *(*restfulSEData-package*)*, [2](#page-1-0) restfulSEData-package, [2](#page-1-0)